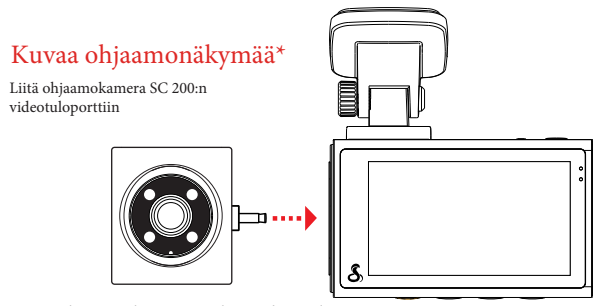

Ô

 $\odot$ 

 $\epsilon$ 

- En

\* valinnainen lisävaruste, joka myydään erikseen.

## Näkymä takanasi olevalle tielle

Liitä jatkojohto kojelautakameran videotuloporttiin 1

**Varoitus**: Aseta kamera takatuulilasiin siten, että se osoittaa ajoneuvosta ulospäin kuvassa näytetyssä asennossa.

**AUTOME** 

Scobra<sup>®</sup><br>SC 200D

2 Liitä jatkojohto takakameraan

3) Kiinnitä takakamera auton takaikkunaan.

## Äänikomennot

SC200 vastaa tiettyihin äänikomentoihin, jotta voit keskittyä siihen, mitä tiellä tapahtuu. Kokeile seuraavia äänikomentoja.

Asetukset-painike: avaa kojelautakameran asetukset-valikon.

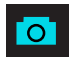

## Painikkeiden toiminnot (tallennus pysäytettynä):

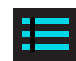

Ottaa tilannekuvan ja tallentaa sen valokuvakansioon.

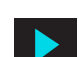

Siirtyy toistovalikkoon, jossa voit tarkastella aikaisempia tallenteita ja valokuvia.

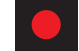

Aloittaa loop recording -tallennuksen.

## Painikkeiden toiminnot (tallennus käynnissä):

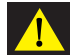

Kun painiketta painetaan, kamera tallentaa nykyisen videotallenteen ja estää sen päällekirjoituksen.

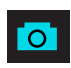

Ottaa tilannekuvan ja tallentaa sen valokuvakansioon.

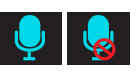

Kytkee mikrofonin päälle/pois päältä. Huomaa, että painikkeen kuvake osoittaa toiminnon, joka suoritetaan, kun painiketta painetaan, ei nykyistä asetusta. Nykyinen asetus näkyy tilapalkissa näytön yläreunassa.

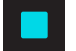

 Lopettaa loop recording -tallennuksen. Mikäli hätätallennus on käynnissä, lopetukselle pyydetään lisävahvistus.

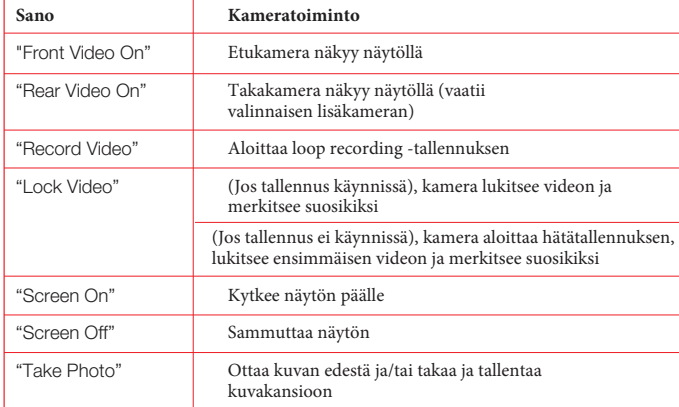

## **KOJELAUTAKAMERA**

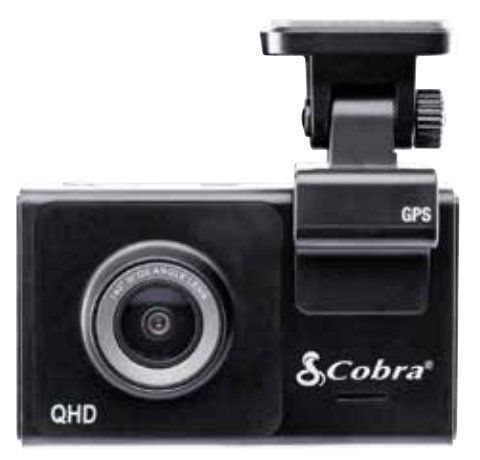

## **PIKAOPAS**

Valitse eri kieli skannaamalla QR-koodi:

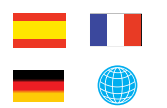

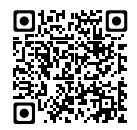

# KIITOS!

## kun ostit uuden COBRA® SC 200D -kameran

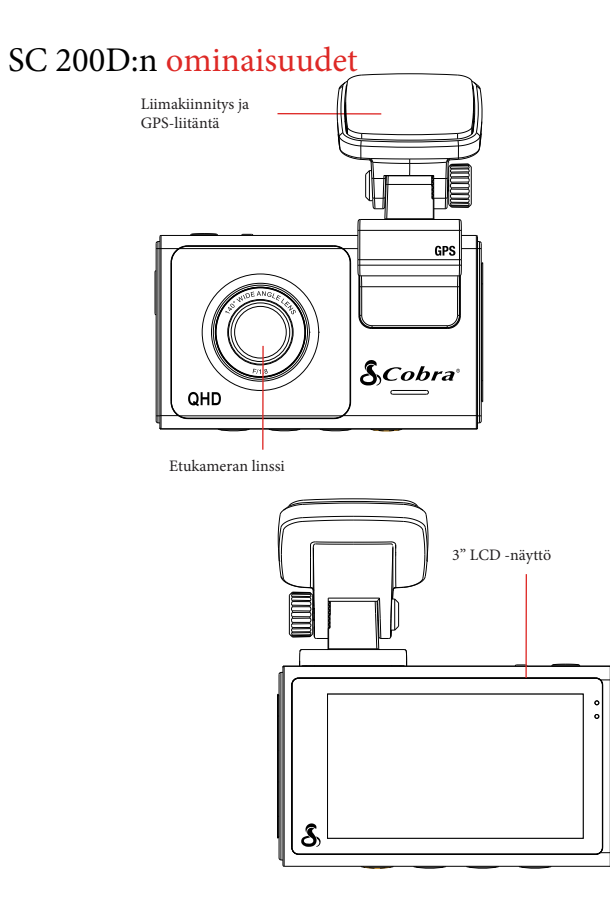

16GB

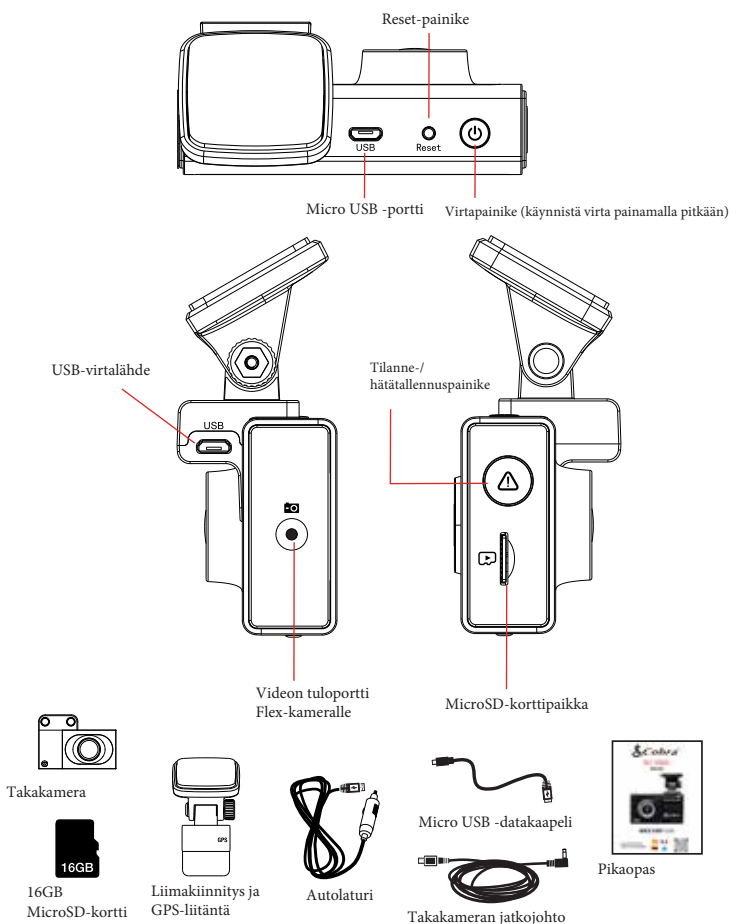

Tarkastele, muokkaa ja jaa älypuhelimella tai tietokoneella.

Jaa ja vastaanota reaaliaikaisia liikennehälytyksiä.

Lataa jo tänään!

drivesmarter.com/downloads

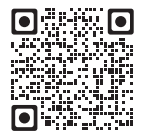

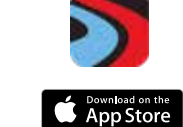

**Coogle Play** 

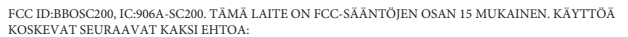

(1) TÄMÄ LAITE EI SAA AIHEUTTAA HAITALLISIA HÄIRIÖITÄ JA (2) TÄMÄN LAITTEEN ON HYVÄKSYTTÄVÄ KAIKKI VASTAANOTETUT HÄIRIÖT,

MUKAAN LUKIEN HÄIRIÖT, JOTKA VOIVAT AIHEUTTAA EI-TOIVOTTUA TOIMINTAA.

FCC:N HUOMAUTUS: muutokset, joita valmistaja ei ole nimenomaisesti hyväksynyt, voivat mitätöidä FCC:n käyttäjälle myöntämän oikeuden käyttää laitetta.

Cobra® ja käärmedesign ovat Cobra Electronics Corporation, USA:n rekisteröityjä tavaramerkkejä. Cobra Electronics Corporation™ on yhdysvaltalaisen Cobra Electronics Corporationin tavaramerkki. Muut tavaramerkit ja kauppanimet ovat vastaavien omistajiensa omaisuutta.

©2021 Cobra Electronics Corporation

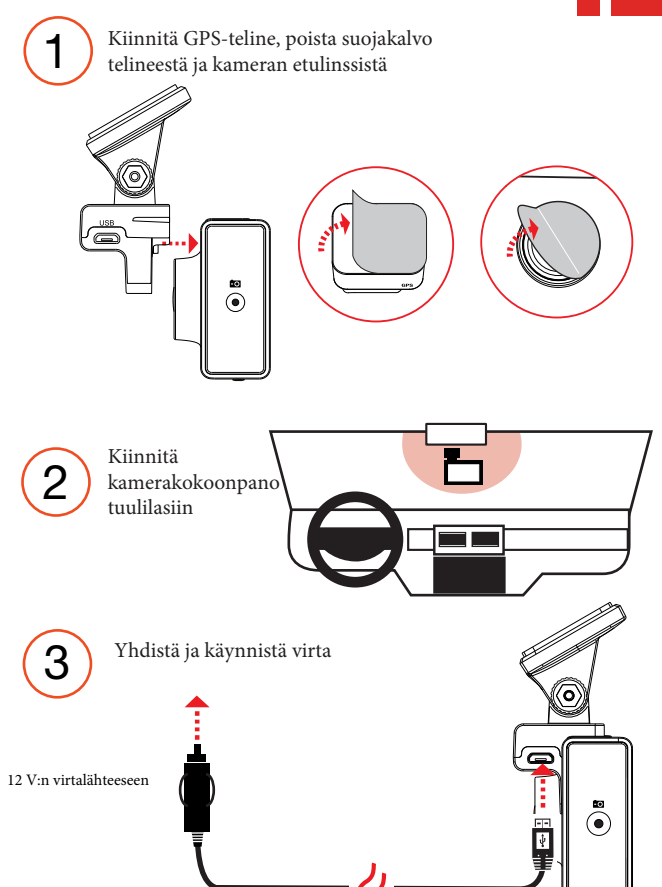